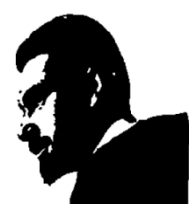

**UNIVERSIDAD FRANCISCO DE PAULA SANTANDER BIBLIOTECA EDUARDO COTE LAMUS**

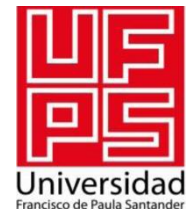

## **RESUMEN DE TESIS DE GRADO**

**AUTOR:** JORGE ENRIQUE MONDRAGON ESTUPIÑAN .

**FACULTAD:** INGENIERÍAS .

**PLAN DE ESTUDIOS:** INGENIERÍA ELECTRÓNICA .

**DIRECTOR:** FRANCISCO ERNESTO MORENO GARCÍA .

### **TÍTULO DE LA TESIS:** DISEÑO E IMPLEMENTACIÓN DE UN SISTEMA DIDÁCTICO PARA EL CONTROL DEL CONVERTIDOR ALTIVAR 71 CON PLC TWIDO UTILIZANDO COMUNICACIONES INDUSTRIALES.

### **RESUMEN**

Se implemento un sistema didáctico, en el cual se estableció una comunicación bajo el protocolo MODBUS RTU para la interconexión de una pantalla HMI 5056n de la Maple Systems configurada como dispositivo maestro, y otros tres elementos, dos PLC's (PLC twido telemecanique y PLC click koyo) y un variador de frecuencia (Altivar 71) como dispositivos esclavos, el módulo tiene como funcionalidad la programación para la puesta en marcha del variador y supervisión de los parámetros de funcionamiento en tiempo real. Se desarrollaron aplicaciones para afianzar los conocimientos en autómatas programables, adquisición de señales, variación de la velocidad y comunicaciones industriales.

**PALABRAS CLAVES:** PLC, COMUNICACIONES INDUSTRIALES, HMI, VARIADOR DE VELOCIDAD.

**PÁGINAS:** 198 **PLANOS:** 0 **ILUSTRACIONES:** 106 **CD-ROM:** 1

## **DISEÑO E IMPLEMENTACIÓN DE UN SISTEMA DIDÁCTICO PARA EL CONTROL DEL CONVERTIDOR ALTIVAR 71 CON PLC TWIDO UTILIZANDO COMUNICACIONES INDUSTRIALES.**

JORGE ENRIQUE MONDRAGÓN ESTUPIÑAN

UNIVERSIDAD FRANCISCO DE PAULA SANTANDER FACULTAD DE INGENIERÍA INGENIERÍA ELECTRÓNICA SAN JOSÉ DE CÚCUTA 2012

## **DISEÑO E IMPLEMENTACIÓN DE UN SISTEMA DIDÁCTICO PARA EL CONTROL DEL CONVERTIDOR ALTIVAR 71 CON PLC TWIDO UTILIZANDO COMUNICACIONES INDUSTRIALES.**

JORGE ENRIQUE MONDRAGÓN ESTUPIÑAN

Trabajo de grado presentado para optar por el título de INGENIERO ELECTRÓNICO

**Director** DR. ING. FRANCISCO ERNESTO MORENO GARCÍA DOCTOR EN INGENIERÍA MECÁNICA

UNIVERSIDAD FRANCISCO DE PAULA SANTANDER FACULTAD DE INGENIERÍA INGENIERÍA ELECTRÓNICA SAN JOSÉ DE CÚCUTA 2012

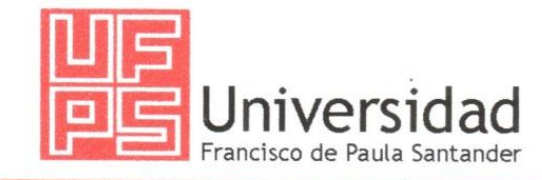

NIT. 890500622 - 6

www.ufps.edu.co

# ACTA DE SUSTENTACIÓN DE UN TRABAJO DE GRADO

FECHA:

Cúcuta, 7 de febrero de 2012

HORA: 8:00 A.M.

LUGAR: **AULA DE LABORATORIO** 

INGENIERÍA ELECTRÓNICA **PLAN DE ESTUDIOS:** 

Título de la Tesis: "DISEÑO E IMPLEMENTACIÓN DE UN SISTEMA DIDÁCTICO PARA EL CONTROL DEL CONVERTIDOR ALTIVAR 71 CON PLC TWIDO UTILIZANDO COMUNICACIONES INDUSTRIALES"

Ing. SERGIO IVÁN QUINTERO AYALA Jurados: Ing. JOSÉ ARMANDO BECERRA VARGAS

Director: Dr. FRANCISCO ERNESTO MORENO GARCÍA

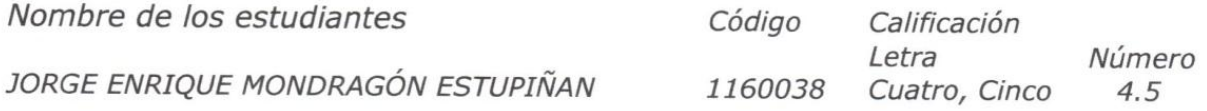

MERITORIA

SERGIO IVÁN OUINTERO AYALA

Vo.Bo. DINAEL GUEVARA IBARRA Coordinador Comité Curricular Ingeniería Electrónica

JOŠÉ ARMANDO BECERRA VARGAŠ

*A Dios por darme la Vida, la Sabiduria y la Fuerza para alcanzar esta meta.*

*A mis padres, ALCIRA ESTUPIÑAN y HEBER MONDRAGON, que con su amor y apoyo incondicional durante toda mi vida fueron el aliciente para alcanzar este objetivo a pesar de las dificultades. A mi hermano JUAN CARLOS por su apoyo incondicional a lo largo de estos años. A mi abuela mis tias y tios por apoyarme en este camino y acompñarme en esta etapa.*

*Y a ti MANUELA que desde el cielo iluminas nuestras vidas y por esa sonrisa que siempre estará en nuestros corazones.*

*JORGE MONDRAGON*

#### **AGRADECIMIENTOS**

El autor del presente proyecto de grado expresa sus agradecimientos a:

Ph.D. FRANCISCO MORENO GARCIA, director del proyecto por su colaboración, compromiso, confianza y apoyo durante la ejecución del proyecto.

Ing. JOSÉ ARMANDO BECERRA VARGAS, por su colaboración y asesorías durante la realización del presente proyecto.

A mi Abuela y tias, por acogerme en su hogar como a un hijo durante el tiempo vivido en esta ciudad.

A mis compañeros y amigos que me brindaron su ejemplo, apoyo y animo durante todo el camino recorrido en la carrera, apoyándome de forma desinteresada con el fin de obtener este logro preciado.

A todas aquellas personas que de forma directa o indirecta me colaboraron en este camino que cumple una etapa de las muchas que me faltan por recorrer.

Principalmente al cuerpo docente del plan de Ingenieria Electronica, quienes me han brindado sus experiencias durante mi formación profesional.

Muchas Gracias

## **CONTENIDO**

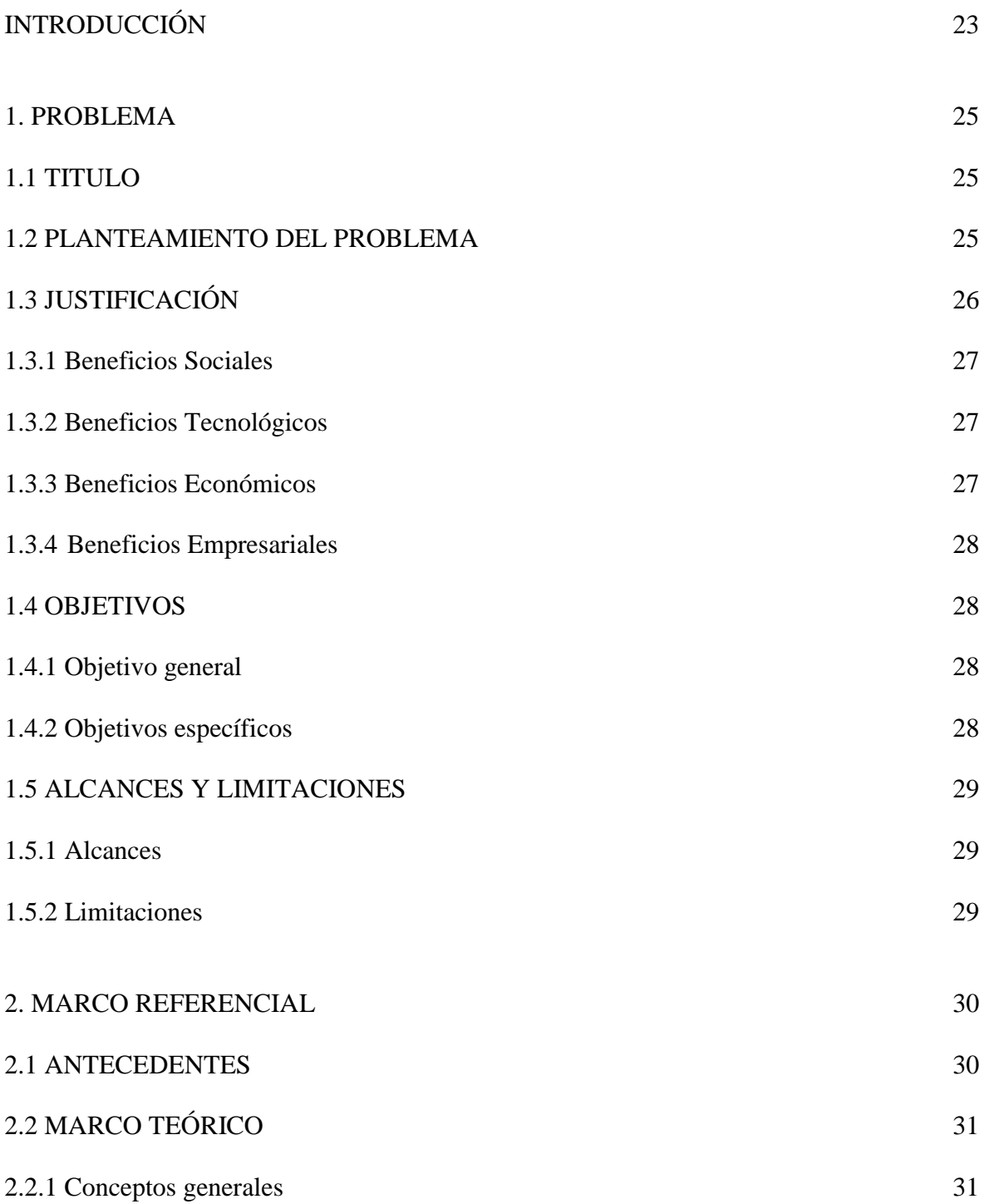

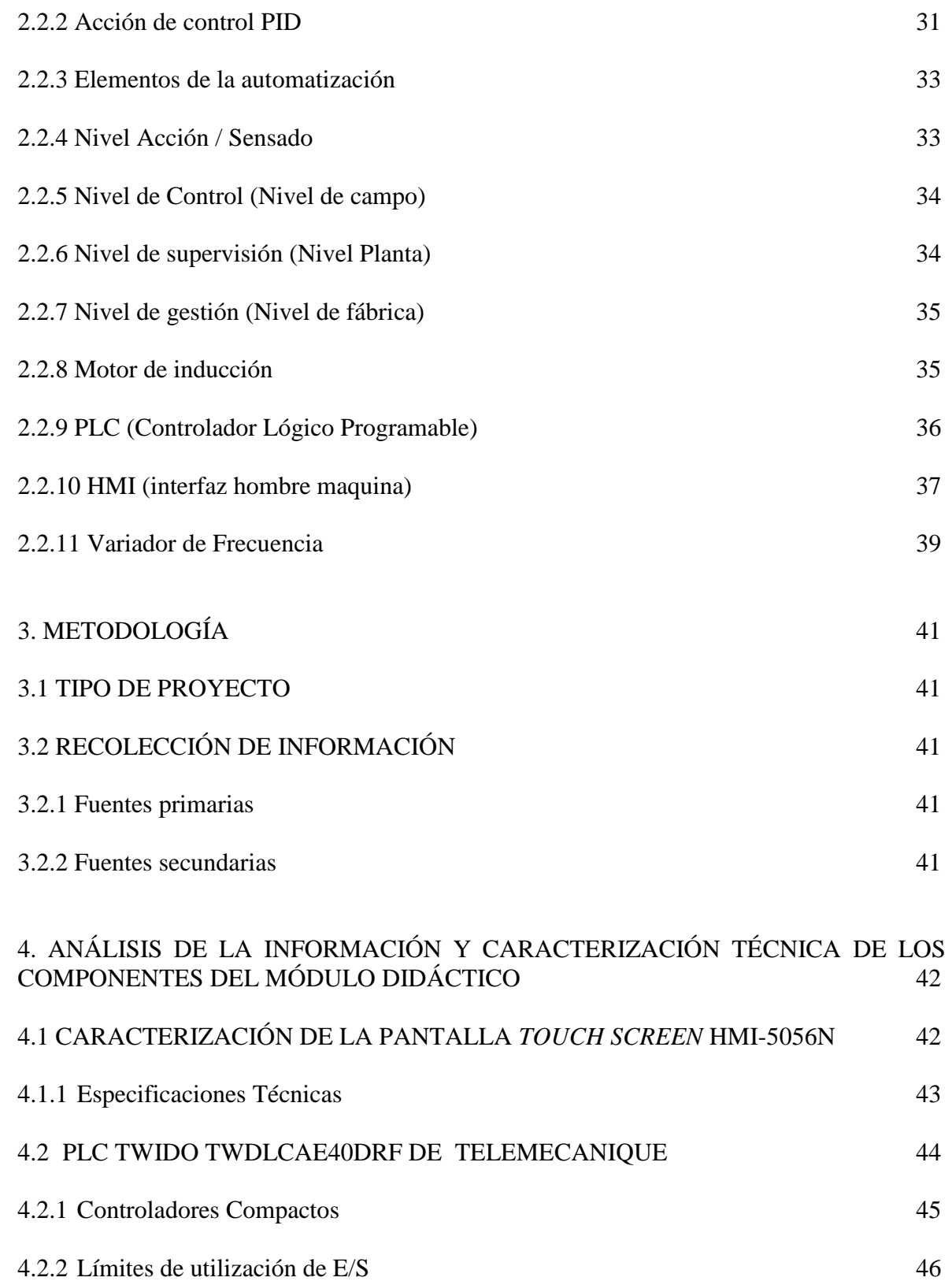

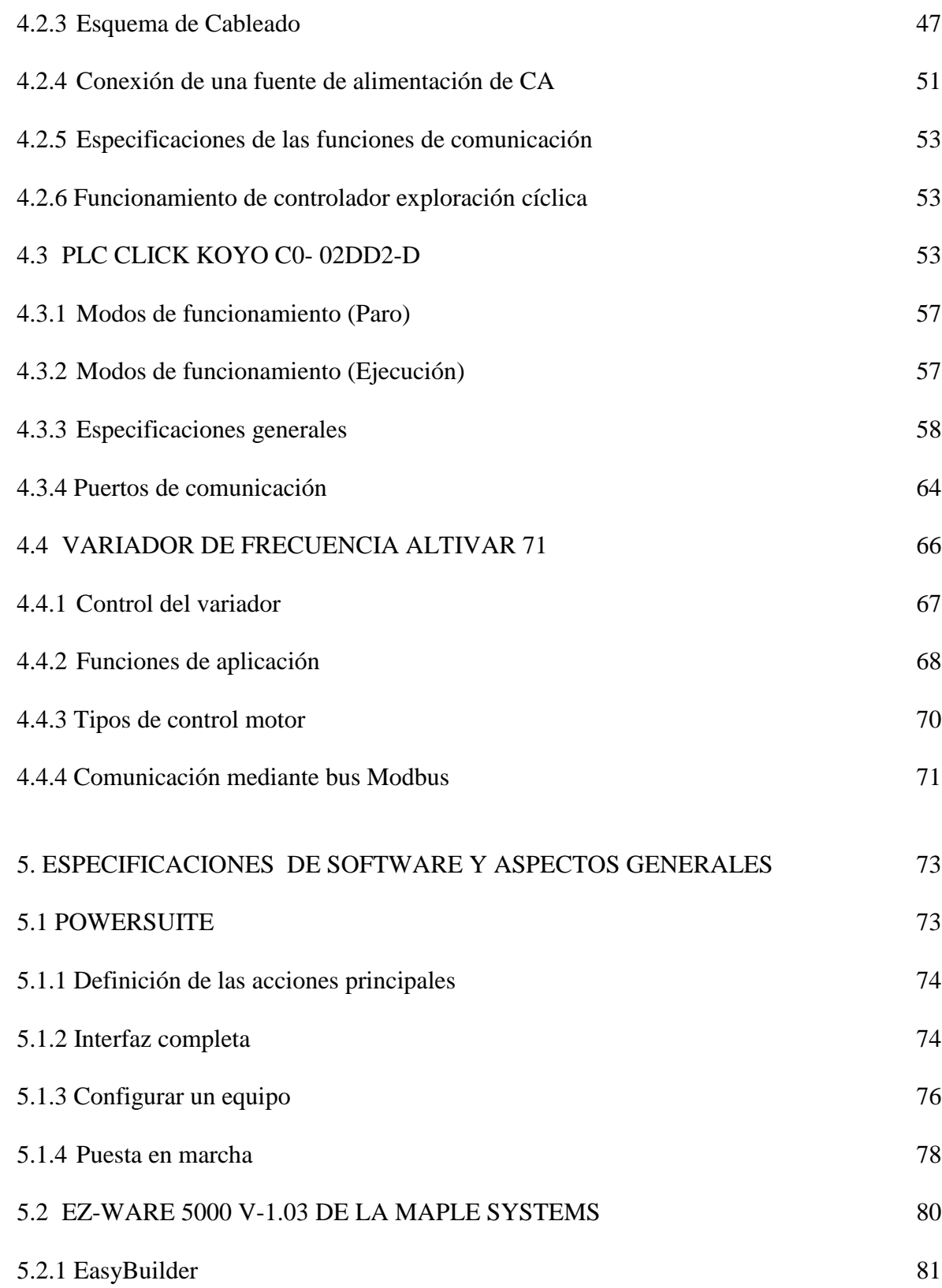

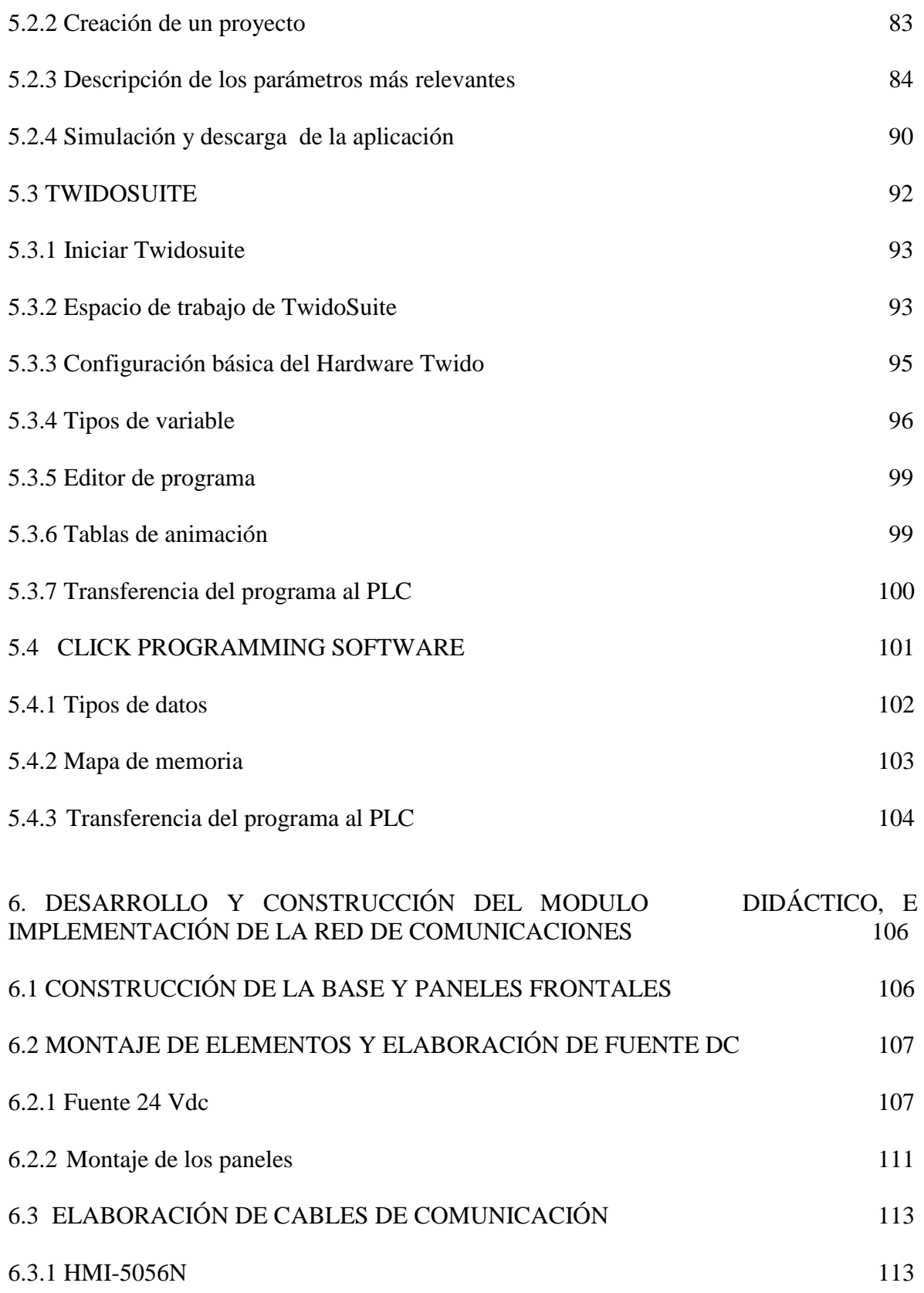

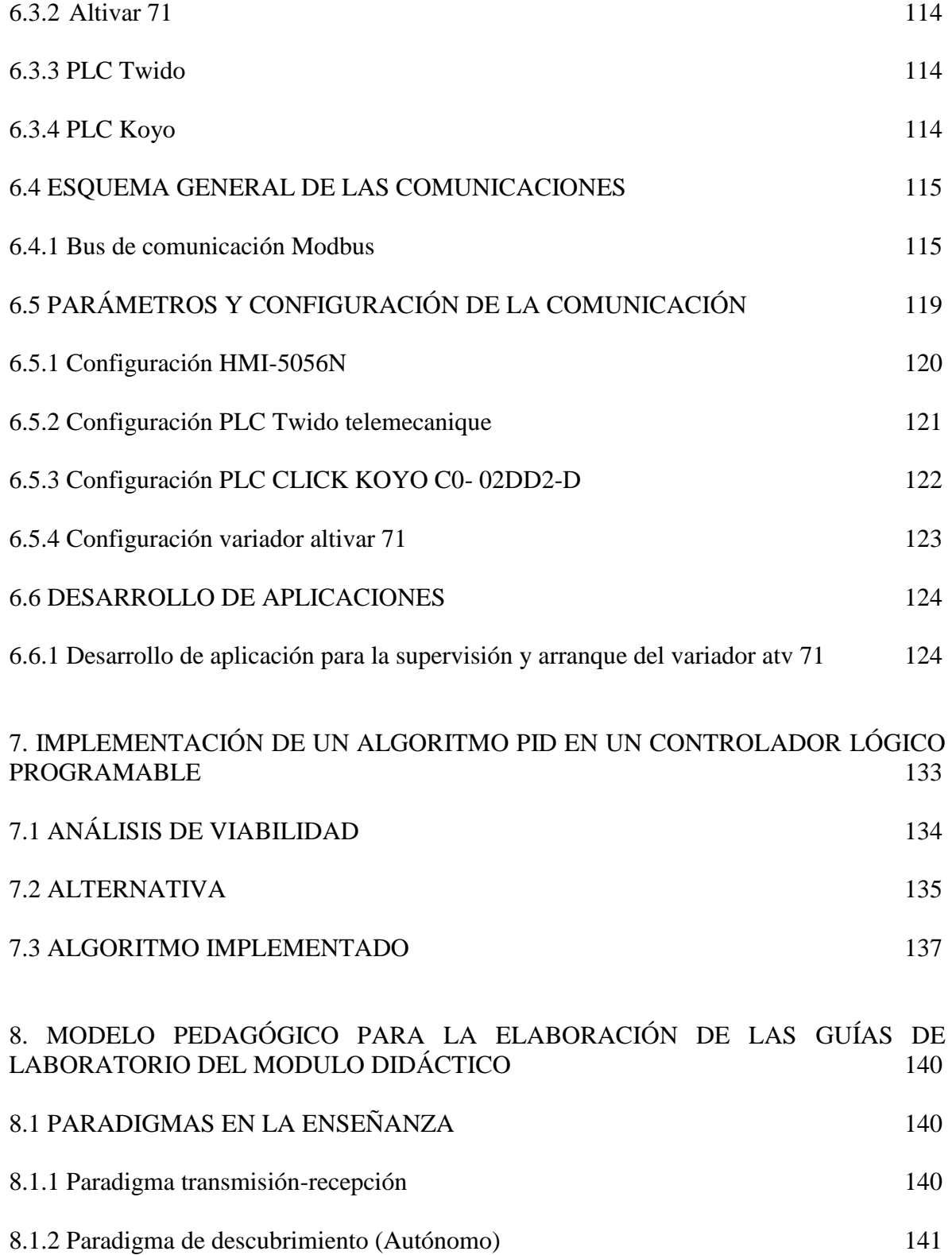

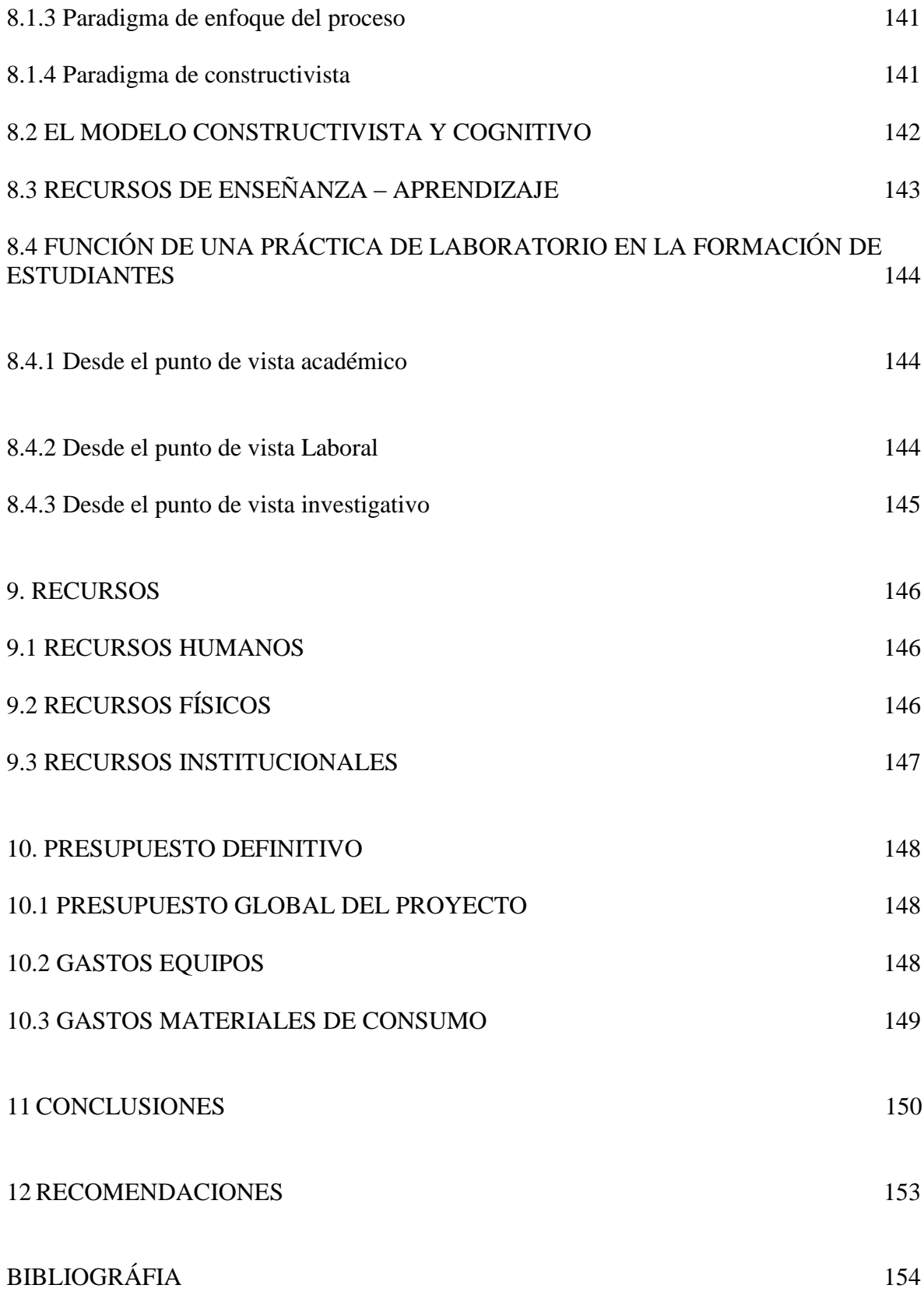

12

## ANEXOS